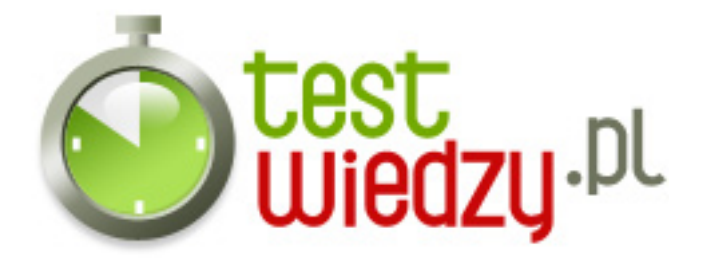

## **Excel zadania**

Pytania dot. Excel

Poziom trudności: Średni

- 1. Kombinacja klawiszy shift + enter to?
	- A wprowadzenie danych i przesunięcie aktywnej komórki o 1 pozycję w górę
	- B wprowadzenie danych i przesunięcie aktywnej komórki o 1 pozycję w prawo
	- C wprowadzenie danych i przesunięcie aktywnej komórki o 1 pozycję w lewo
	- D Wszystkie odp. są dobre

2. Wprowadzona do komórki arkusza liczba automatycznie wyrównywana jest:

- A do prawej
- B do lewej
- C do środka
- D żadna z odpowiedzi nie jest poprawna
- 3. LICZ.JEŻELI(zakres; kryteria)
	- A żadna z odpowiedzi nie jest poprawna
	- B oblicza ilość komórek które zawierają funkcję logiczną w danym zakresie
	- C funkcja oblicza ile jest liczb w danym zakresie
	- D funkcja oblicza liczbę komórek spełniających określone kryteria we wskazanym zakresie
- 4. Wykonując polecenie Okno-Zablokuj okienko zablokowane zostaną pola:
	- A nad i na lewo od aktywnej komórki
	- B pod i na lewo od aktywnej komórki
	- C pod i na prawo od aktywnej komórki
	- D żadna z odpowiedzi nie jest poprawna
- 5. Który z zapisów to prawidłowe odwołanie do innego arkusza?
	- $\circ$  A = Arkusz3#A8
	- $\circ$  B  $=$ Arkusz3!A8
	- $\circ$  C = Arkusz3.A8
	- D żadna z odpowiedzi nie jest poprawna

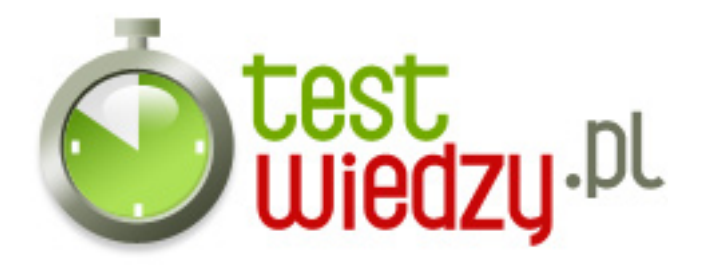

- 6. Co oznacza zapis =[wynagrodzenie]Arkusz1!\$h\$12 ?
	- A połączenie komórki z tą formułą z komórką H12 z "Arkusza1", który jest arkuszem skoroszytu "wynagrodzenie"
	- B połączenie "Arkusza1" z arkuszem "wynagrodzenie"
	- C połączenie arkusza "wynagrodzenie" z komórką H12 arkusza o nazwie "Arkusz1"
	- D żadna z odpowiedzi nie jest poprawna
- 7. Przycisk ctrl z literką U to:
	- A włączenie/wyłączenie pogrubionych liter
	- B włączenie/wyłączenie kursywy
	- C włączenie/wyłączenie podkreślenia
	- D żadna z odpowiedzi nie jest poprawna
- 8. Jak Wygląda zapis adresu bezwzględnego komórki A1
	- $O$  A A1
	- $O$  B %A%1
	- $\circ$  C \$A1
	- $O $A$1$
- 9. Zapis "=suma(D2:D5)" oznacza:
	- A Sumuj wszystkie wartości komórek oprócz D2 i D5
	- B Sumuj wartości pobrane z komórek D2 i D5
	- C Sumuj wartości pobrane z komórek od D2 do D5
	- D żadna z odpowiedzi nie jest poprawna

10. Który zapis jest prawidłowy:

- $\circ$  A =suma(K1:K12)
- $\circ$  B = średnia (K1:K12)
- C Odpowiedzi A i B są poprawne
- D żadna z odpowiedzi nie jest poprawna
- 11. Jaki widok arkusza może być pomocny przy przygotowaniu arkusza do wydruku: A - Normalny

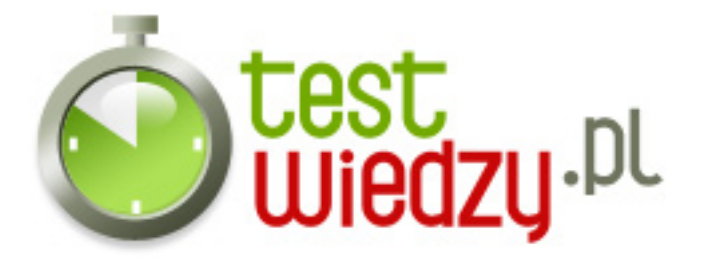

- B Układ strony
- C Podgląd podziału stron
- D żadna z odpowiedzi nie jest poprawna

12. Jeżeli tylko potrzebuję wyświetlić dane, które spełniają pewne kryteria, użyję:

- A Formatowania warunkowego
- B Filtrowania
- C Funkcji ILE.WIERSZY
- D żadna z odpowiedzi nie jest poprawna

13. Mając dane z różnymi miastami i odpowiadającymi im liczbami, chcę obliczyć sumę tych liczb tylko dla jednego z miast. Zastosuję:

- A Sortowania, aby wszystkie miasta występowały koło siebie i zastosuję Autosumę wyłącznie dla danych wybranego miasta
- B Zastosuję funkcję SUMA.JEŻELI
- C Zastosuję funkcję SUMY.CZĘŚCIOWE
- D żadna z odpowiedzi nie jest poprawna

14. Skrót Ctrl + Home uaktywnia pierwszą komórkę arkusza, Co zrobi skrót Ctrl + End?

- A Zostanie uaktywniona ostatnia komórka arkusza
- B Zostanie uaktywniona ostatnia komórka, w której byliśmy
- C Zostanie uaktywniona ostatnia komórka z zakresu, w którym dokonaliśmy edycji
- D żadna z odpowiedzi nie jest poprawna
- 15. Po zaznaczeniu zakresu komórek, na pasku stanu, nie dowiemy się o:
	- A Liczniku wartości liczbowych
	- B Iloczynie tych komórek
	- C żadna z odpowiedzi nie jest poprawna
	- D Sumie tych komórek

16. Kopiując formułę, która korzysta z adresów względnych do nowego arkusza:

- A Otrzymamy ten sam wynik jaki widnieje w komórce kopiowanej
- B Otrzymamy wynik zero lub "=ADR! "
- C Nic się nie stanie

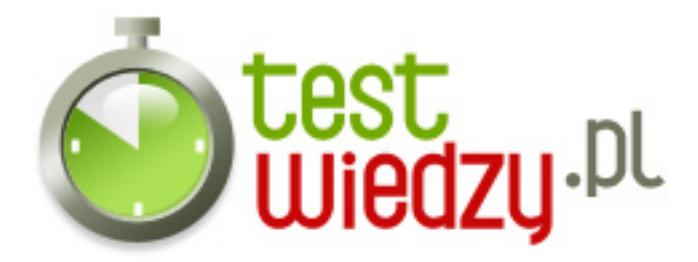

D - żadna z odpowiedzi nie jest poprawna

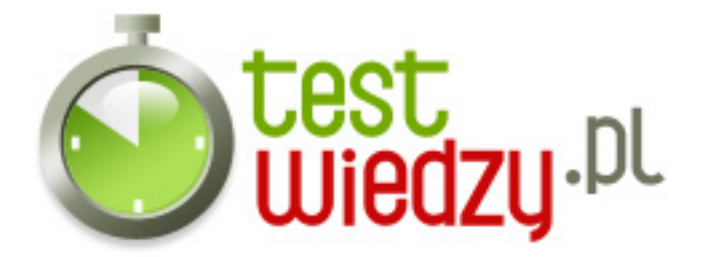

## **Excel zadania**

Pytania dot. Excel

Poziom trudności: Średni

## **Karta odpowiedzi**

- 1. A
- 2. A
- 3. D
- 4. A
- 5. B
- 6. A
- 7. C
- 8. D
- 9. C
- 10. C
- 11. C
- 12. B
- 13. B
- 14. C
- 15. B
- 16. B